## Szövegszerkesztés alapfogalmak, karakterformázás

Név, osztály:

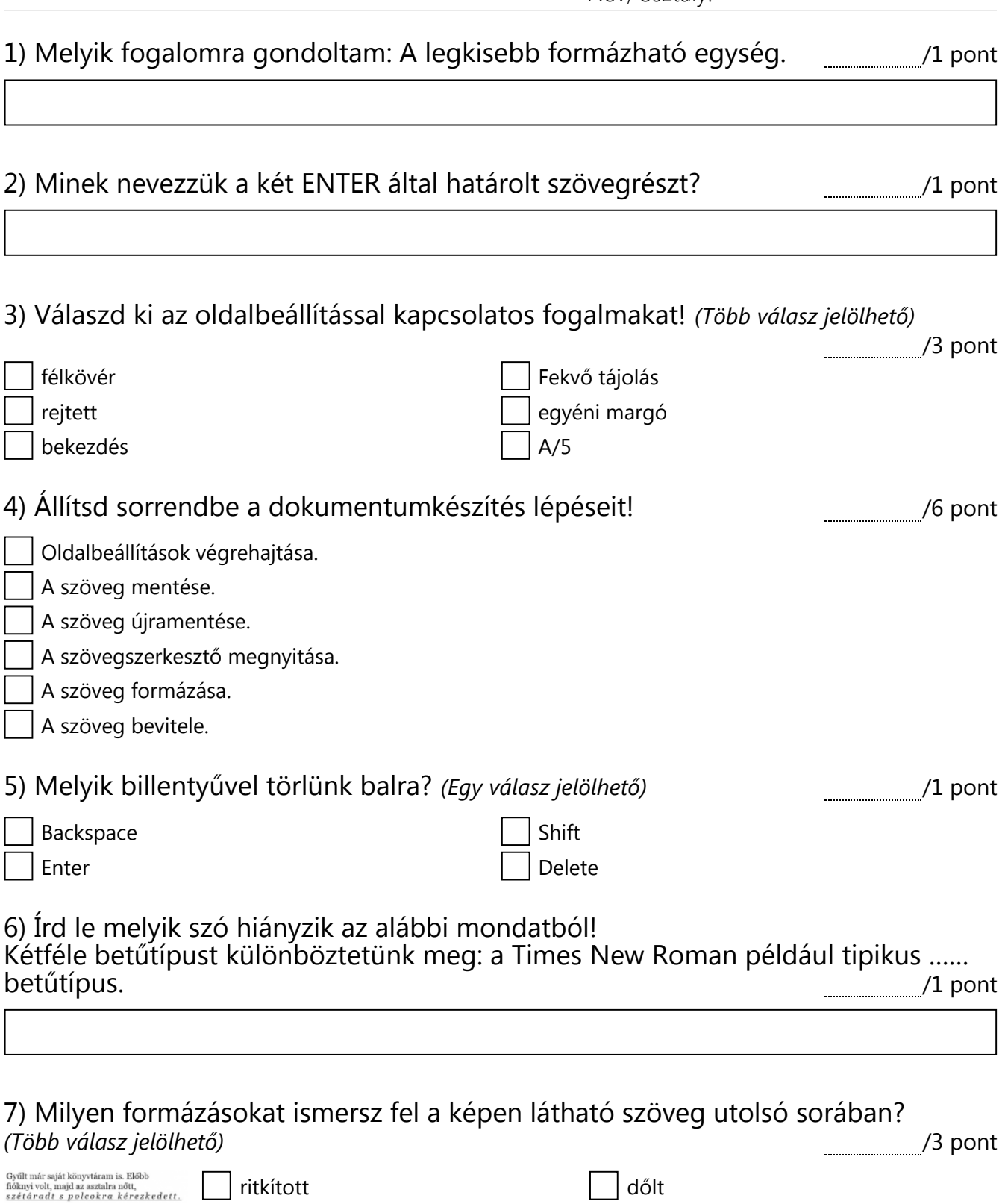

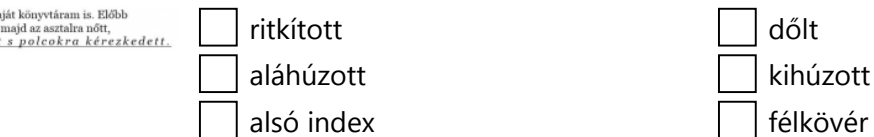

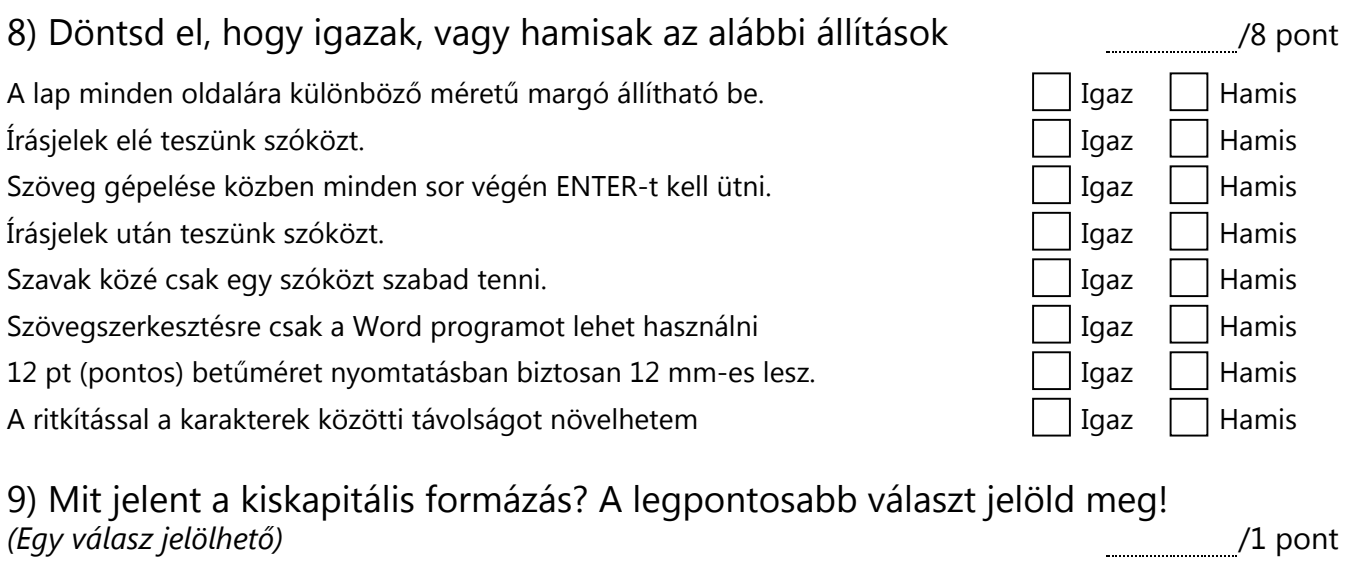

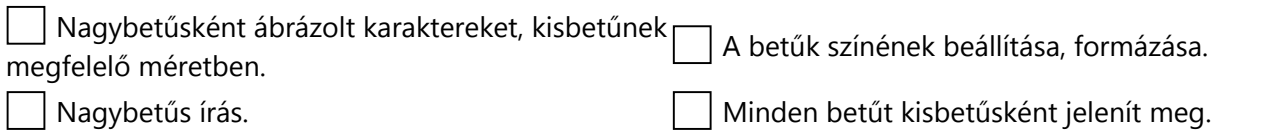

## /2 pont 10) Mivel lehet egy szöveg olvashatóságát csökkenteni (elrontani)? *(Több válasz jelölhető)*

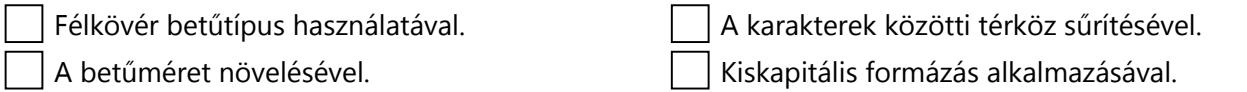

Díszes betűtípus alkalmazásával.

## Ez a feladatlap a Redmentával készült. **Extékelés:** *Lettékelés: 127 pont* 5 25 - 27 pont 4 21 - 24 pont 3 13 - 20 pont 2 9 - 12 pont 1 0 - 8 pont